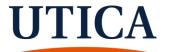

## UNIVERSITY UNDERGRADUATE ACADEMIC PROGRAM CHANGE FORM BUSINESS & JUSTICE STUDIES

| Date:                                                                                            |                                                                                                    | Banner ID:                                                                    |  |
|--------------------------------------------------------------------------------------------------|----------------------------------------------------------------------------------------------------|-------------------------------------------------------------------------------|--|
| Student Name:                                                                                    |                                                                                                    | Current Major:                                                                |  |
| Is student graduating                                                                            | this semester? ☐ YES ☐ NO                                                                                                    |                                                                               |  |
|                                                                                                  |                                                                                                    |                                                                               |  |
| ☐ Dual Major                                                                                     | If your Dual Major or Dual Degree program is in a different Academic School, please be sure that both forms are submitted to the Registrar's Office (123 White Hall) together. |                                                                               |  |
|                                                                                                  | Students pursuing programs of study in two degrees (one BA, one BS) must complete 150 credits in order to get two                                                              |                                                                               |  |
| ☐ Dual Degree                                                                                    | diplomas. See the Utica College catalog for dual degree policy.                                                                                                    |                                                                               |  |
| DMaian & Cantificate                                                                             |                                                                                                    | r, permission of the Associate Provost for Online Learning and Vice President |  |
| Major & Certificate of the School of Online and Extended Studies is                              |                                                                                                    | required.                                                                     |  |
|                                                                                                  | · -                                                                                                    | major must contact the Teacher Education Program (located in the              |  |
| ibrary Concourse – Phor                                                                          | ne 315-792-3815) directly.                                                                                                    |                                                                               |  |
| PLEASE INDICATE WITH A                                                                           | AN "X" <u>ALL</u> MAJORS AND MINORS YOU PLAN                                                                                                    | N TO COMPLETE                                                                 |  |
| ADDING MAJOR(S)                                                                                  | X <u>/</u>                                                                                                    | 1 10 001/11 12121                                                             |  |
|                                                                                                  | ole concentration options, if one is not selected, we                                                                                                    | will choose the default concentration for that major, which is noted with an  |  |
| asterisk.                                                                                        | ,                                                                                                    | ,                                                                             |  |
| ☐ Accounting (B.S.)                                                                              |                                                                                                    | ☐ Finance (B.S.)(catalog term 202210 going forward)                           |  |
| ☐Public Accounting*                                                                              |                                                                                                    | ☐ Finance*                                                                    |  |
| ☐Private Accounting                                                                              |                                                                                                    | ☐ Financial Planning                                                          |  |
| ☐ Business Administration (B.B.A.)                                                               |                                                                                                    | □ Cybersecurity (B.S.) (catalog term 201580 going forward)                    |  |
| ☐ Business Data Analytics (B.B.A.)                                                               |                                                                                                    | ☐ Cybercrime and Fraud Investigation *                                        |  |
| ☐ Business Economics and Finance (B.S.) (through catalog term 202180)                            |                                                                                                    | ☐ Network Forensics and Intrusion Investigation                               |  |
| Business Analysis *                                                                              |                                                                                                    | ☐ Cyber Operations                                                            |  |
| ☐ Finance                                                                                        |                                                                                                    | ☐ Cybersecurity Operations Management (B.B.A.) (catalog term 202210           |  |
| ☐ Financial Planning                                                                             |                                                                                                    | going forward)                                                                |  |
| ☐ Business Management (B.S.) (catalog term 201810 going forward)                                 |                                                                                                    | ☐ Economics (B.A.)                                                            |  |
| General Management*                                                                              |                                                                                                    | ☐Sports Management (B.B.A)                                                    |  |
| ☐ Human Resources Management                                                                     |                                                                                                    |                                                                               |  |
| ☐ Marketing Management                                                                           |                                                                                                    |                                                                               |  |
| ☐ Insurance and Ris                                                                              | _                                                                                                    |                                                                               |  |
| □ Nonprofit Manag                                                                                |                                                                                                    |                                                                               |  |
| □ Construction Management (B.S.)                                                                 |                                                                                                    |                                                                               |  |
| ☐ Criminal Justice (B.S.)                                                                        |                                                                                                    |                                                                               |  |
| ☐ Criminal Justice*                                                                              |                                                                                                    |                                                                               |  |
| ☐ Cyber-criminology and Policy                                                                   |                                                                                                    |                                                                               |  |
| ☐ Homeland Security                                                                              |                                                                                                    |                                                                               |  |
| ☐ Legal Issues in Criminal Justice                                                               |                                                                                                    |                                                                               |  |
| ☐ Public Policy and Leadership                                                                   |                                                                                                    |                                                                               |  |
| ☐ White Collar Crime                                                                             |                                                                                                    |                                                                               |  |
| □ Willte Collar Criff                                                                            |                                                                                                    |                                                                               |  |
| Dean signature required if changing into a new program that requires change in the catalog term. |                                                                                                    |                                                                               |  |
| Nieuw Auloden                                                                                    |                                                                                                    | F. mail address.                                                              |  |
| New Adviser:                                                                                     |                                                                                                    | E-mail address:                                                               |  |
| Office Location:                                                                                 |                                                                                                    | Dean Signature:                                                               |  |
|                                                                                                  |                                                                                                    |                                                                               |  |

REVISED: 1/2024
Continued on next page →

DISTRIBUTION:

| ADDING CERTIFICATE                                                                                                    |                                              |  |  |
|----------------------------------------------------------------------------------------------------|----------------------------------------------|--|--|
| ☐ Cyber Crime and Fraud Investigation                                                                                                    | ☐ Emergency Management                       |  |  |
| □Cyber Network Defense                                                                                                    | ☐ Financial Crimes Investigation             |  |  |
| ☐ Cybersecurity Technologies                                                                                                    |                                              |  |  |
| Permission of the Associate Provost for Online Learning and Vice President of the School of Online and Extended Studies is required.                                                        |                                              |  |  |
| Associate Provost for Online Learning and Vice President of the School of Online and Extended Studies Signature:                                                                            |                                              |  |  |
| ADDING MINOR(S)  There is no change of faculty adviser when a student declares a minor. However, students should consult with a faculty member in their minor field when declaring a minor. |                                              |  |  |
| ☐ Accounting                                                                                                    | ☐ Fraud and Financial Crime Investigation    |  |  |
| ☐ Criminal Intelligence Analysis                                                                                                    | ☐ Healthcare Management                      |  |  |
| ☐ Criminal Justice                                                                                                    | ☐ Homeland Security and Emergency Management |  |  |
| ☐ Cybersecurity                                                                                                    | ☐ Marketing                                  |  |  |
| ☐ Economics                                                                                                    | ☐ Management                                 |  |  |
| ☐ Entrepreneurship                                                                                                    | ☐ Public Administration                      |  |  |
| ☐ Finance                                                                                                    | ☐ Public Relations                           |  |  |
|                                                                                                    | ☐ Sports Management                          |  |  |
| TO DROP A MAJOR OR MINOR:                                                                                                    |                                              |  |  |
| ☐ I wish to DROP the                                                                                                    | _ MAJOR from my program of study.            |  |  |
| ☐ I wish to DROP the                                                                                                    | _MINOR from my program of study.             |  |  |
| Success Coach Signature:                                                                                                    | Office Location:                             |  |  |